# **Inhaltsverzeichnis**

# **Datei:Udpbox i386 linux bin.zip**

[Versionsgeschichte interaktiv durchsuchen](https://wiki.oevsv.at) [VisuellWikitext](https://wiki.oevsv.at)

#### **[Version vom 28. November 2011, 07:15](https://wiki.oevsv.at/w/index.php?title=Datei:Udpbox_i386_linux_bin.zip&oldid=8320)  [Uhr](https://wiki.oevsv.at/w/index.php?title=Datei:Udpbox_i386_linux_bin.zip&oldid=8320) ([Quelltext anzeigen\)](https://wiki.oevsv.at/w/index.php?title=Datei:Udpbox_i386_linux_bin.zip&action=edit&oldid=8320)** [Oe5dxl](https://wiki.oevsv.at/w/index.php?title=Benutzer:Oe5dxl&action=view) ([Diskussion](https://wiki.oevsv.at/w/index.php?title=Benutzer_Diskussion:Oe5dxl&action=view) | [Beiträge\)](https://wiki.oevsv.at/wiki/Spezial:Beitr%C3%A4ge/Oe5dxl)

(hat eine neue Version von "Datei:Udpbox [i386 linux bin.zip"](https://wiki.oevsv.at/wiki/Datei:Udpbox_i386_linux_bin.zip) hochgeladen: UDP Filter und RAW-Monitor Konverter und (neu) mit aprs-digi, Bake, User-Message-Receiver -s switch neu)

[← Zum vorherigen Versionsunterschied](https://wiki.oevsv.at/w/index.php?title=Datei:Udpbox_i386_linux_bin.zip&diff=prev&oldid=8320)

**[Aktuelle Version vom 18. Dezember](https://wiki.oevsv.at/w/index.php?title=Datei:Udpbox_i386_linux_bin.zip&oldid=8363)  [2011, 06:47 Uhr](https://wiki.oevsv.at/w/index.php?title=Datei:Udpbox_i386_linux_bin.zip&oldid=8363) ([Quelltext anzeigen](https://wiki.oevsv.at/w/index.php?title=Datei:Udpbox_i386_linux_bin.zip&action=edit))**

[Oe5dxl](https://wiki.oevsv.at/w/index.php?title=Benutzer:Oe5dxl&action=view) [\(Diskussion](https://wiki.oevsv.at/w/index.php?title=Benutzer_Diskussion:Oe5dxl&action=view) | [Beiträge](https://wiki.oevsv.at/wiki/Spezial:Beitr%C3%A4ge/Oe5dxl)) (hat eine neue Version von "Datei:Udpbox [i386 linux bin.zip](https://wiki.oevsv.at/wiki/Datei:Udpbox_i386_linux_bin.zip)" hochgeladen: UDP Filter und RAW-Monitor Konverter und (neu) mit aprs-digi, Bake, User-Message-Receiver)

## Aktuelle Version vom 18. Dezember 2011, 06:47 Uhr

### Dateiversionen

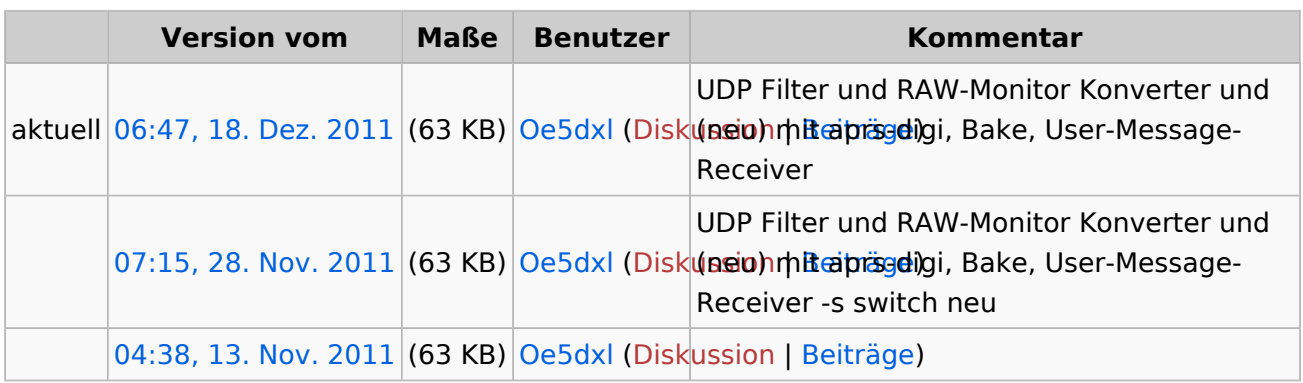

Klicken Sie auf einen Zeitpunkt, um diese Version zu laden.

Sie können diese Datei nicht überschreiben.

## Dateiverwendung

Keine Seiten verwenden diese Datei.